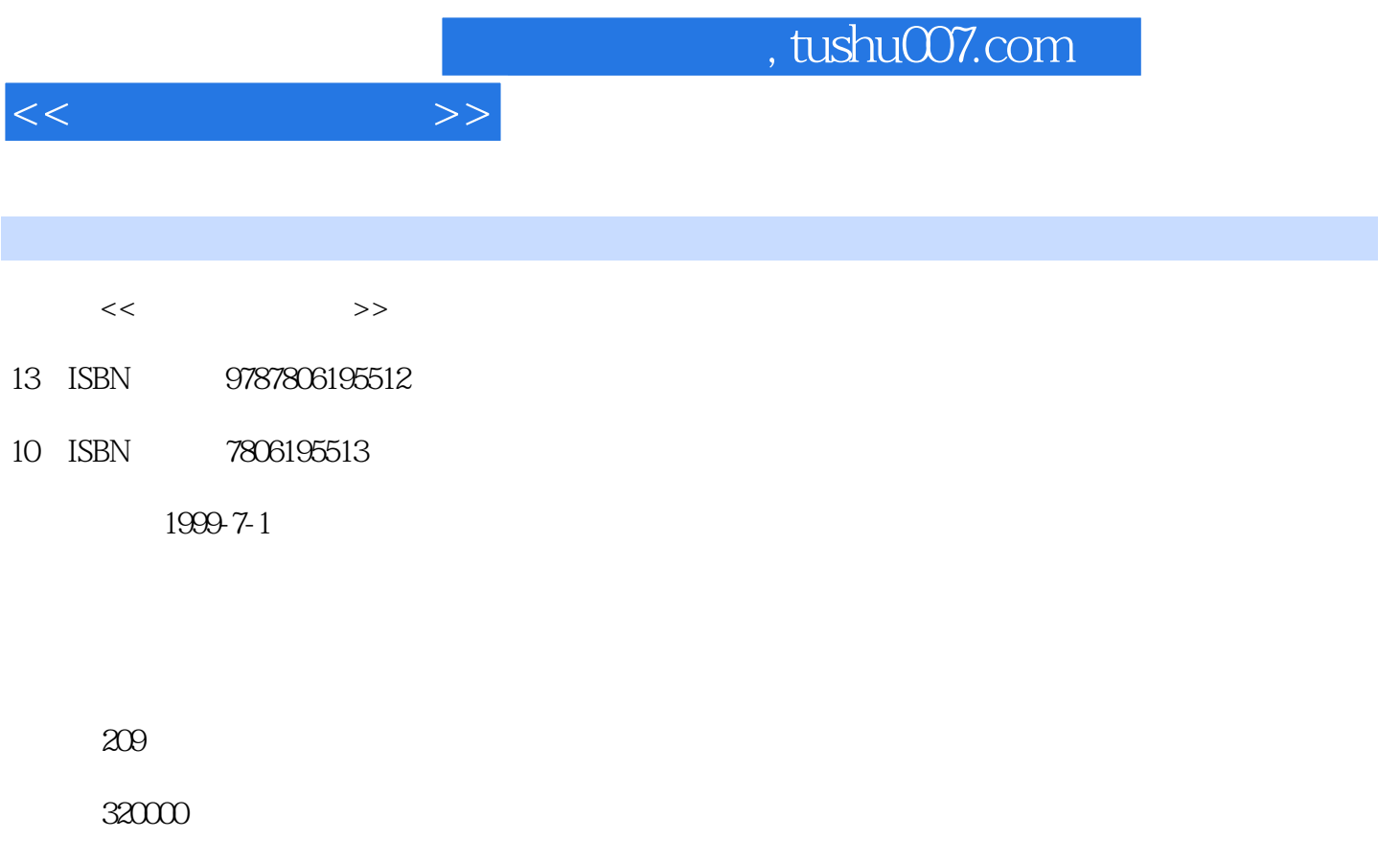

extended by PDF and the PDF

更多资源请访问:http://www.tushu007.com

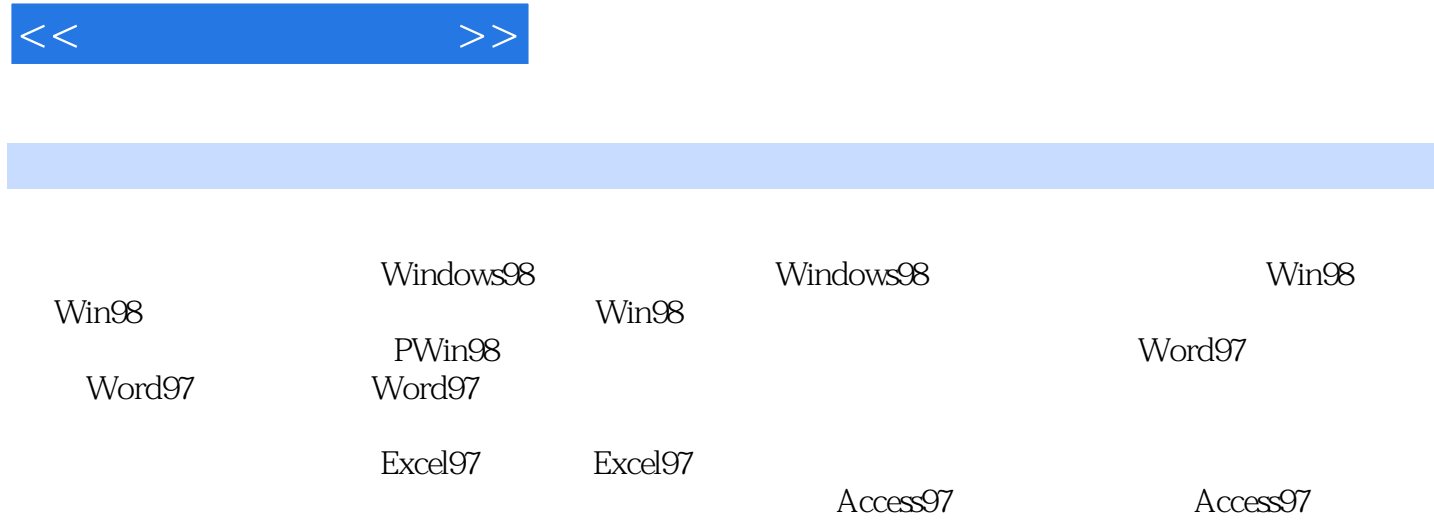

 $,$  tushu007.com

信息调整公路与因特网 第二节 IP地址和域名 第三节 个人计算机入网 第四节 万维网WWW 第五节 电

**BBS** 

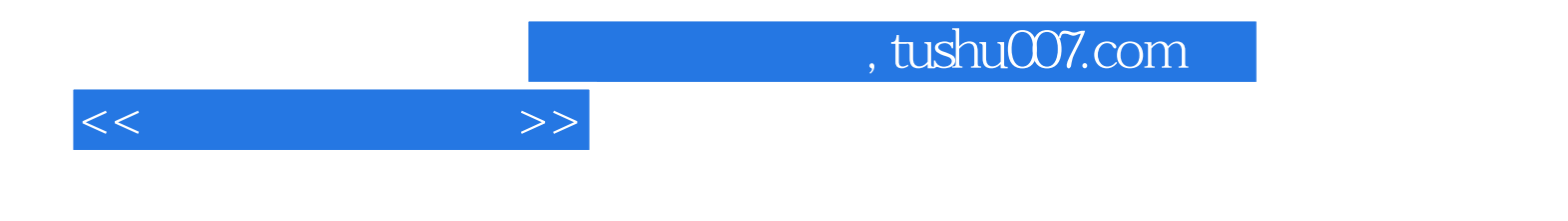

本站所提供下载的PDF图书仅提供预览和简介,请支持正版图书。

更多资源请访问:http://www.tushu007.com